# **UMOWA ………/GDOŚ/2017**

W dniu ………………….. 2017 roku w Warszawie, pomiędzy:

**Skarbem Państwa - Generalnym Dyrektorem Ochrony Środowiska – Panem Krzysztofem Lissowskim** z siedzibą w Warszawie, ul. Wawelska 52/54, NIP: 7010151052, REGON: 141628410, reprezentowanym przez **Pana Andrzeja Dworzaka – Dyrektora Generalnego Generalnej Dyrekcji Ochrony Środowiska** na podstawie pełnomocnictw z dnia 5 lutego 2016 r. oraz z dnia …. sierpnia 2017 r.

oraz

 **- Generalną Dyrekcją Ochrony Środowiska** z siedzibą w Warszawie, ul. Wawelska 52/54, NIP: 7010151052, REGON: 141628410, reprezentowaną przez **Dyrektora Generalnego Generalnej Dyrekcji Ochrony Środowiska – Pana Andrzeja Dworzaka**

zwanymi dalej: "Zamawiającym"

a

…………………………………………………………………………………………………………… . The contract of the contract of the contract of the contract of the contract of the contract of the contract of the contract of the contract of the contract of the contract of the contract of the contract of the contrac

zwaną/ym w dalszej części: "**Wykonawcą**"

- dalej łącznie zwani: "Stronami",

w wyniku postępowania o udzielenie zamówienia publicznego w trybie przetargu nieograniczonego na podstawie ustawy z dnia 29 stycznia 2004 r. – Prawo zamówień publicznych (Dz. U. z 2015 r. poz. 2164, z późn. zm.), zwanej dalej: "**ustawą Pzp**", została zawarta umowa (zwana dalej: "**Umową**") o następującej treści:

**§ 1**

- 1. Przedmiotem Umowy jest **dostawa sprzętu komputerowego i licencji oprogramowania dla Generalnej Dyrekcji Ochrony Środowiska w Warszawie**.
- 2. Zakres przedmiotu Umowy obejmuje:
	- 1) dostawę sprzętu komputerowego (w tym wniesienie) i licencji oprogramowania w miejsce wskazane przez Zamawiającego;
	- 2) udzielenie licencji do oprogramowania;
	- 3) udzielenie gwarancji jakości na dostarczony sprzęt komputerowy;
	- 4) instalację i konfigurację systemu operacyjnego wraz ze sterownikami urządzeń oraz oprogramowania biurowego w dostarczonym sprzęcie komputerowym;
	- 5) wykazanie Zamawiającemu zgodności dostarczonego sprzętu komputerowego i licencji oprogramowania z wymaganiami opisanymi w formularzu ofertowym;

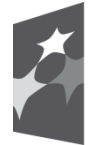

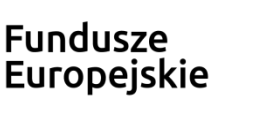

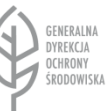

Unia Europejska Europeiskie Fundusze Strukturalne i Inwestycyjne

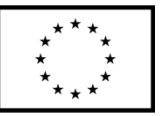

- 6) przekazanie Zamawiającemu wymaganych nośników, dokumentacji oraz akcesoriów.
- 3. Specyfikację cenową oraz wykaz sprzętu komputerowego i licencji oprogramowania określa odpowiednio Szczegółowy Opis Przedmiotu Zamówienia, zwany dalej: "**SOPZ**", stanowiący Załącznik Nr 1 do Umowy oraz oferta Wykonawcy z dnia ……………………………, której kopia formularza stanowi Załącznik Nr 2 do Umowy, będące integralną częścią Umowy.
- 4. Przedmiot Umowy jest współfinansowany ze środków budżetowych Generalnej Dyrekcji Ochrony Środowiska oraz ze środków projektu nr POPT.01.02.00-00-0074/16 "Zakup sprzętu komputerowego, urządzeń peryferyjnych oraz licencji oprogramowania dla Generalnej Dyrekcji Ochrony Środowiska i Regionalnych Dyrekcji Ochrony Środowiska", ze środków Funduszu Spójności w ramach Programu Operacyjnego Pomoc Techniczna 2014–2020, Oś priorytetowa 1 – Zasoby ludzkie; Działanie 1.2 – Wsparcie stanowiska pracy oraz projektu POIS.02.04.00-00-0191/16 pn. "Inwentaryzacja cennych siedlisk przyrodniczych kraju, gatunków występujących w ich obrębie oraz stworzenie Banku Danych o Zasobach Przyrodniczych", którego realizacja jest współfinansowana ze środków Unii Europejskiej w ramach Programu Operacyjnego Infrastruktura i Środowisko 2014-2020, Oś priorytetowa II – Ochrona środowiska, w tym adaptacja do zmian klimatu; Działanie 2.4 Ochrona przyrody i edukacja ekologiczna.

Odpowiedzialność za naruszenie w kraju Zamawiającego prawa do opatentowanego znaku handlowego lub praw do konstrukcji przemysłowych, jakie mogą wyniknąć ze stosowania zakupionego na podstawie Umowy sprzętu komputerowego oraz licencji oprogramowania lub jakichkolwiek jego części spoczywa na Wykonawcy.

**§ 3**

- 1. Wynagrodzenie Wykonawcy jest równe kosztowi całkowitemu, wynikającemu z oferty Wykonawcy i wynosi **brutto …………………………….. zł** (słownie brutto: …………………………………. złotych), co stanowi kwotę netto …………………………. zł (słownie netto: ……………………………………………………. złotych), powiększone o należny podatek od towarów i usług (VAT) w kwocie ……………………………….. zł (słownie: …………………………………………. złote) w tym:
	- 1) za dostawę komputerów stacjonarnych wraz z monitorami w kwocie brutto …………………… zł w tym:
		- a) za dostawę 140 komputerów stacjonarnych wraz z monitorami współfinansowanych w ramach Programu Operacyjnego Pomoc Techniczna, zwanego dalej także: "**POPT**", w kwocie brutto …………………… zł,
		- b) za dostawę 2 komputerów stacjonarnych wraz z monitorami współfinansowanych w ramach Programu Operacyjnego Infrastruktura i Środowisko, zwanego dalej także: "**POIS**", w kwocie brutto …………………… zł;

2) za dostawę komputerów przenośnych w kwocie ………………………….. zł brutto;

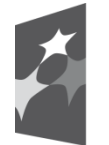

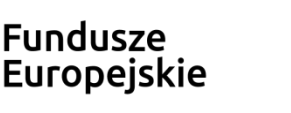

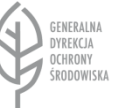

Unia Europeiska Europeiskie Fundusze Strukturalne i Inwestycyjne

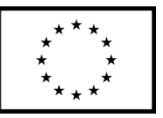

- 3) za serwis gwarancyjny komputerów stacjonarnych wraz z monitorami i komputerów przenośnych w wysokości 3,99% kosztu całkowitego wynikającego z oferty Wykonawcy, tj. w kwocie …………………… zł brutto z tym, że:
	- a) wynagrodzenie za serwis gwarancyjny komputerów stacjonarnych wraz z monitorami, płatne będzie za okres, o którym mowa w § 4 pkt 2 Umowy i stanowi 3,99% kwoty kosztu całkowitego zakupu komputerów stacjonarnych wraz z monitorami, wskazanego w ofercie Wykonawcy, tj. …………………… zł brutto w tym
		- wynagrodzenie za serwis gwarancyjny 140 komputerów stacjonarnych wraz z monitorami, płatne w ramach POPT w kwocie …………………… zł brutto,
		- wynagrodzenie za serwis gwarancyjny 2 komputerów stacjonarnych wraz z monitorami, płatne w ramach POIS w kwocie …………………… zł brutto,
	- b) wynagrodzenie za serwis gwarancyjny komputerów przenośnych, płatne będzie za okres, o którym mowa w § 4 pkt 3 Umowy i stanowi 3,99% kosztu całkowitego zakupu komputerów przenośnych, wskazanego w ofercie Wykonawcy, tj. ……………………….. zł brutto.
- 2. Wynagrodzenie, o którym mowa w ust. 1, obejmuje wszelkie koszty związane z wykonaniem przedmiotu Umowy (w tym opłaty licencyjne do wszystkich wersji oprogramowania, do których Zamawiający uzyskał prawo zgodnie z zasadami świadczenia usług) i wyczerpuje wszelkie roszczenia finansowe Wykonawcy z tytułu realizacji Umowy.
- 3. Wynagrodzenie, o którym mowa w ust. 1 pkt 1 i 2, płatne będzie przelewem na wskazany przez Wykonawcę rachunek bankowy, w terminie 14 dni od daty wpływu do Zamawiającego prawidłowo wystawionych faktur VAT, zgodnie z zasadami określonymi w ust. 7.
- 4. Wynagrodzenie, o którym mowa w ust. 1 pkt 3, płatne będzie w ratach rocznych z dołu po upływie pełnych 12 m-cy, a jeżeli koniec okresu serwisu gwarancyjnego będzie krótszy niż pełne 12 m-cy, za ten okres, przelewem na wskazany przez Wykonawcę rachunek bankowy, w terminie 14 dni od daty wpływu do Zamawiającego prawidłowo wystawionych faktur VAT, zgodnie z zasadami określonymi w ust. 7.
- 5. Podstawą wystawienia przez Wykonawcę faktur VAT będzie podpisany przez Strony bez zastrzeżeń Protokół odbioru, o którym mowa w § 5 ust. 4 Umowy.
- 6. Przed wystawieniem faktury VAT za świadczenie usług serwisu gwarancyjnego Wykonawca przedłoży Zamawiającemu potwierdzenie świadczenia serwisu gwarancyjnego zgodnie z Umową i SOPZ za okres, którego będzie dotyczyła faktura VAT.
- 7. Za dzień zapłaty wynagrodzenia, uważa się dzień obciążenia rachunku bankowego Zamawiającego.

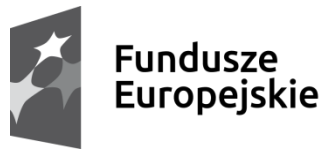

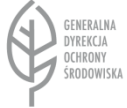

Unia Europeiska Europejskie Fundusze Strukturalne i Inwestycyjne

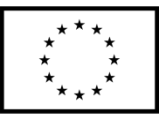

8. Wykonawca za realizację przedmiotu Umowy wystawi Zamawiającemu osobne faktury za dostawę komputerów w ramach POPT i w ramach POIŚ oraz osobne faktury za serwis gwarancyjny komputerów w ramach POPT i w ramach POIŚ, których łączna kwota nie przekroczy wartości wynagrodzenia określonego w ust. 1.

#### **§ 4**

Termin wykonania przedmiotu Umowy:

- 1) dostawa komputerów stacjonarnych oraz komputerów przenośnych wraz z licencjami do dnia 12.12.2017 r.;
- 2) okres serwisu gwarancyjnego dla komputerów stacjonarnych …… miesięcy od daty protokolarnego odbioru tej części przedmiotu Umowy;
- 3) okres serwisu gwarancyjnego dla komputerów przenośnych …… miesięcy od daty protokolarnego odbioru tej części przedmiotu Umowy.

**§ 5**

- 1. Transport przedmiotu Umowy oraz jego koszt obciążają Wykonawcę.
- 2. Wykonawca ponosi odpowiedzialność za wady, usterki i awarie powstałe w czasie transportu przedmiotu Umowy do miejsca przeznaczenia.
- 3. Miejscem dostawy przedmiotu Umowy jest wskazane przez Zamawiającego pomieszczenie w siedzibie Generalnej Dyrekcji Ochrony Środowiska, ul. Wawelska 52/54, 00-922 Warszawa.
- 4. Z czynności odbioru przedmiotu Umowy, Strony sporządzają Protokół odbioru, którego wzór stanowi Załącznik Nr 3 do Umowy. Protokół odbioru zostanie podpisany przez upoważnionych przedstawicieli Stron, wskazanych w § 6 ust. 1 i 3 Umowy.
- 5. W przypadku stwierdzenia nieprawidłowego działania sprzętu będącego przedmiotem Umowy lub jego części w trakcie odbioru, Wykonawca zobowiązany jest do dostarczenia sprzętu (lub jego części) wolnego od wad w ciągu dwóch następnych dni roboczych.
- 6. W sytuacji opisanej w ust. 5, Protokół odbioru zostanie podpisany w dwóch częściach (w części I – stwierdzającej dostarczenie wskazanego sprzętu [lub jego części] i konieczność dostarczenia nowego sprzętu wolnego od wad technicznych i jakościowych oraz w części II – po dostarczeniu sprzętu [lub jego części] wolnego od wad stwierdzającej prawidłową realizację całej umowy). Podstawą wystawienia faktur VAT przez Wykonawcę będzie Protokół odbioru podpisany w obu częściach.

# **§ 6**

- 1. Do kierowania czynnościami dostawy przedmiotu Umowy oraz jako osobę upoważnioną do podpisania Protokołu odbioru, Wykonawca wyznacza:…………………....
- 2. Jako koordynatora w zakresie realizacji przedmiotu Umowy Zamawiający wyznacza Pana Piotra Kosteckiego, Radcę Generalnego Dyrektora, Kierującego Zespołem

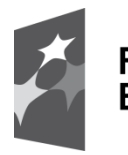

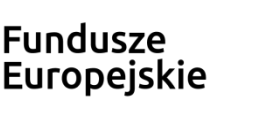

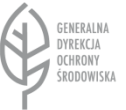

Unia Europejska Europejskie Fundusze Strukturalne i Inwestycyjne

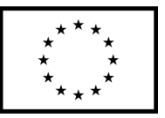

Informatyki w Biurze Dyrektora Generalnego, tel. 22 3692 150, 783 923 750; e-mail: [Piotr.Kostecki@gdos.gov.pl.](mailto:Piotr.Kostecki@gdos.gov.pl)

- 3. Do podpisania Protokołu odbioru Zamawiający upoważnia powołaną Komisję odbioru.
- 4. Zmiana przedstawiciela każdej ze Stron musi zostać potwierdzona pisemnie i nie stanowi zmiany Umowy, zgodnie z § 15 ust. 1 Umowy.

# **§ 7**

- 1. Wykonawca udziela gwarancji na każdą jednostkę sprzętu komputerowego, wchodzącego w skład przedmiotu Umowy, na okres wskazany w ofercie Wykonawcy miesięcy, na warunkach określonych w SOPZ. Okresy gwarancyjne są liczone od daty podpisania Protokołu odbioru bez zastrzeżeń. Jeżeli Wykonawca nie jest producentem sprzętu, przy odbiorze sprzętu będzie zobowiązany załączyć oświadczenie producenta, że w przypadku niewywiązywania się z obowiązków gwarancyjnych przez Wykonawcę, przejmie na siebie wszelkie zobowiązania związane z serwisem.
- 2. Gwarancja Wykonawcy obejmuje dobrą jakość i prawidłowe działanie dostarczonego w ramach Umowy sprzętu w całości, tj. wszystkich elementów składających się na poszczególne urządzenia działające samodzielnie. Jednocześnie Wykonawca oświadcza, iż dostarczony przez niego sprzęt pozbawiony jest wad prawnych.
- 3. Dla każdej jednostki sprzętu, wchodzącego w skład przedmiotu Umowy, Wykonawca zobowiązany jest wystawić potwierdzenie, w postaci wydruku ze strony producenta, zawierające szczegółowe warunki gwarancyjne i serwisu gwarancyjnego.
- 4. Wykonawca dostarczy Zamawiającemu certyfikaty autentyczności oprogramowania dołączonego do dostarczonego sprzętu, wchodzącego w skład przedmiotu Umowy, w ilości zgodnej z Załącznikiem Nr 3 do Umowy i na warunkach przewidzianych przez producenta.
- 5. Wykonawca wyraża zgodę na instalowanie dowolnych komponentów komputerowych (np. kart sieciowych) w komputerowych jednostkach centralnych, przyłączanie dostarczonych monitorów do dowolnych komputerów przez Zamawiającego w okresie gwarancyjnym bez naruszenia warunków gwarancyjnych przyjętych w Umowie. Zamawiający dokona tej czynności zgodnie ze sztuką inżynierską przez wykwalifikowany personel. W okresie gwarancyjnym na wezwanie Zamawiającego, Wykonawca udzieli bezpłatnej pomocy przy wyżej wymienionych czynnościach.

#### **§ 8**

- 1. W okresie gwarancyjnym zgłoszenia wad, usterek, awarii, uszkodzeń lub napraw sprzętu objętego niniejszą Umową, Zamawiający składa pisemnie, faksem lub elektronicznie na adres Wykonawcy.
- 2. Wykonawca zobowiązuje się w przypadku zgłoszenia wad, usterek, awarii lub uszkodzenia sprzętu do reakcji w celu ustalenia podjęcia działań naprawczych w ciągu 4 godzin zegarowych liczonych dla czasu pracy u Zamawiającego (08:00 – 16:00) licząc od chwili zgłoszenia.

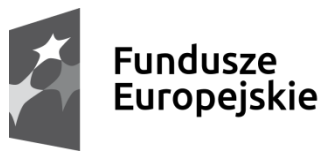

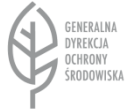

Unia Europejska Europeiskie Fundusze Strukturalne i Inwestycyjne

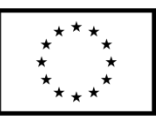

- 3. Wykonawca zobowiązuje się w przypadku zgłoszenia wad, usterek, awarii lub uszkodzenia sprzętu do podjęcia działań naprawczych w siedzibie Zamawiającego w ciągu 24 godzin zegarowych liczonych dla czasu pracy u Zamawiającego, licząc od chwili ich zgłoszenia.
- 4. W przypadku, gdy usunięcie wad, usterek, awarii lub uszkodzenia sprzętu nie będzie możliwe w czasie 12 godzin zegarowych liczonych dla czasu pracy u Zamawiającego (liczonych od czasu rozpoczęcia naprawy u Zamawiającego), na wezwanie Zamawiającego Wykonawca zobowiązany jest do dostarczenia i uruchomienia sprzętu zastępczego o równoważnych lub lepszych cechach użytkowych na czas naprawy sprzętu, w terminie 2 kolejnych dni roboczych.
- 5. Wykonawca zobowiązuje się do dostarczenia nowego sprzętu o równoważnych lub lepszych cechach użytkowych (parametrach technicznych), bez dodatkowego wynagrodzenia, w przypadku, gdy łączny czas naprawy przekroczy 21 dni kalendarzowych licząc od dnia zgłoszenia wad, usterek, awarii lub uszkodzenia albo gdy pomimo trzech napraw sprzęt nadal wykazuje wady tego samego podzespołu. Termin dostawy nowego sprzętu wynosi 4 dni kalendarzowe licząc od 22 dnia po zgłoszeniu wad, usterek, awarii lub uszkodzenia albo od dnia zgłoszenia czwartej wady, usterki, awarii lub uszkodzenia.
- 6. W razie wymiany dysków twardych w związku z ich wadą, usterką, awarią lub uszkodzeniem, dyski uszkodzone pozostają u Zamawiającego. Czynność demontażu dysków wykonuje Wykonawca w porozumieniu z Zamawiającym w jego siedzibie. Strony sporządzają protokół z czynności demontażu.
- 7. Wykonawca ma prawo zaproponować korzystniejsze dla Zamawiającego warunki wymiany uszkodzonego sprzętu na egzemplarze nowe.
- 8. Koszt dojazdów ekipy serwisowej w ramach napraw gwarancyjnych i koszt transportu sprzętu naprawianego w ramach gwarancji poza siedzibą Zamawiającego pokrywa Wykonawca.
- 9. W przypadku wystąpienia w okresie pierwszego roku gwarancji awarii, wady, usterki lub uszkodzenia tego samego elementu (podzespołu) sprzętu w liczbie urządzeń odpowiadającej 40% liczby zakupionego sprzętu, Wykonawca zobowiązany jest, na żądanie Zamawiającego, do wymiany takiego elementu podzespołu na swój koszt, we wszystkich egzemplarzach dostarczanego sprzętu w terminie nie dłuższym niż 30 dni kalendarzowych od dnia zgłoszenia żądania.

- 1. Zawarcie przez Wykonawcę umowy z podwykonawcą na serwisowanie sprzętu objętego Umową nie zwalnia Wykonawcy z odpowiedzialności i zobowiązań wynikających z niniejszej Umowy.
- 2. Zamawiający zachowuje, oprócz uprawnień wynikających z udzielonej gwarancji, także uprawnienia wynikające z rękojmi za wady, przysługujące zgodnie z przepisami Kodeksu cywilnego.

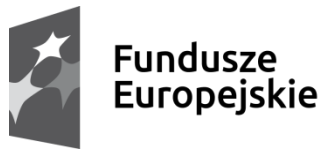

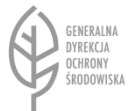

Unia Europeiska Europeiskie Fundusze Strukturalne i Inwestycyjne

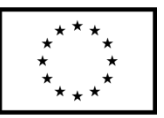

- 1. Wykonawca zawiadomi niezwłocznie Zamawiającego na piśmie o wszelkich umowach zawieranych dla wykonania podpisanej między Stronami Umowy. Zawiadomienie takie nie będzie zwalniało Wykonawcy z jakiejkolwiek odpowiedzialności lub zobowiązań wynikających ze stosowania Umowy.
- 2. Wykonawca ponosi pełną odpowiedzialność za realizację Umowy przez podwykonawców i za rozliczenia finansowe z podwykonawcami.

- 1. W przypadku niewywiązania się Wykonawcy z postanowień, o których mowa w § 8 Umowy, Wykonawca zobowiązuje się do zapłaty Zamawiającemu kary umownej w wysokości 1% wartości brutto niepracującego sprzętu określonej w Załączniku Nr 2 do Umowy za każdy rozpoczęty dzień opóźnienia w usuwaniu wad, usterek, awarii lub uszkodzenia, nie więcej jednak niż 10% wartości brutto niepracującego sprzętu.
- 2. Pierwszym dniem opóźnienia w usuwaniu wad, usterek, awarii lub uszkodzenia jest dzień, w którym rozpoczyna się 25-ta godzina następująca po 24 godzinnym okresie (liczonym dla czasu pracy u Zamawiającego) przeznaczonym na podjęcie czynności naprawczych licząc od chwili zgłoszenia awarii.
- 3. Po przekroczeniu 10%-procentowego limitu kar umownych, określonego w ust. 1, Zamawiający ma prawo zwrócić niesprawny sprzęt Wykonawcy i żądać zwrotu kosztów poniesionych na jego zakup lub wymiany na nowy.
- 4. Zamawiający będzie uprawniony do dochodzenia na zasadach ogólnych odszkodowania przekraczającego zastrzeżone kary umowne.
	- **§ 12**
- 1. W przypadku opóźnienia w dostawie sprzętu w stosunku do terminu określonego w § 4 Umowy oraz § 5 ust. 5 Umowy, Wykonawca zobowiązuje się do zapłaty Zamawiającemu kary umownej w wysokości 0,5% wynagrodzenia brutto, określonego w § 3 ust. 1 Umowy, za każdy rozpoczęty dzień opóźnienia.
- 2. Jeżeli opóźnienie w dostawie przedmiotu Umowy przekroczy 14 dni kalendarzowych, Zamawiający ma prawo odstąpić od Umowy naliczając równocześnie karę umowną w wysokości ustalonej w ust. 1.
- 3. W przypadku określonym w ust. 2, jeżeli Wykonawca bez uzasadnionych przyczyn w trakcie opóźnienia nie rozpoczął dostawy sprzętu lub nie kontynuuje jej pomimo dodatkowego wezwania Zamawiającego, Wykonawca, oprócz kary umownej określonej w ust. 2, zobowiązany jest do zapłaty kary umownej z tytułu niezrealizowania Umowy w wysokości 5% wynagrodzenia brutto, określonego w § 3 ust. 1 Umowy.
- 4. Zamawiający będzie uprawniony do dochodzenia na zasadach ogólnych odszkodowania przekraczającego zastrzeżone kary umowne.

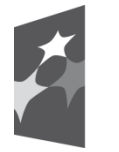

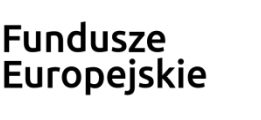

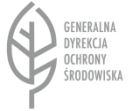

Unia Europeiska Europeiskie Fundusze Strukturalne i Inwestycyjne

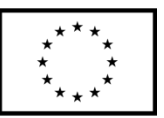

- 1. Zamawiający zastrzega sobie prawo odstąpienia od niniejszej Umowy bez odszkodowania dla Wykonawcy w przypadku:
	- 1) istotnej zmiany okoliczności powodującej, że wykonanie umowy nie leży w interesie publicznym, czego nie można było przewidzieć w chwili zawarcia umowy;
	- 2) gdy umowa jest wykonywana w sposób nienależyty, przez co należy rozumieć realizację przedmiotu Umowy w sposób niezgodny z jej postanowieniami.
- 2. W razie zaistnienia istotnej zmiany okoliczności powodującej, że wykonanie Umowy nie leży w interesie publicznym, czego nie można było przewidzieć w chwili zawarcia Umowy, Zamawiający może odstąpić od Umowy w terminie 30 dni kalendarzowych od powzięcia wiadomości o tych okolicznościach.
- 3. Odstąpienie przez Zamawiającego od Umowy w wypadku, gdy jest ona wykonywana w sposób nienależyty powinno nastąpić w terminie do 14 dni kalendarzowych od powzięcia wiadomości o tych okolicznościach, poprzez pisemne oświadczenie złożone drugiej Stronie.
- 4. W przypadku działań siły wyższej, tj. zdarzeń zewnętrznych, na które Strony nie mają wpływu, a które uniemożliwiają wykonanie zobowiązań wynikających z Umowy, których nie można było przewidzieć i których nie dało się uniknąć nawet w przypadku dołożenia przez Strony najwyższej staranności, Strona dotknięta poinformuje natychmiast pisemnie drugą Stronę o zaistniałej sytuacji w celu wspólnego ustalenia dalszego postępowania.

Wykonawca wyraża zgodę na potrącenie kar umownych z należnego mu wynagrodzenia brutto, o którym mowa w § 3 ust. 1 Umowy.

#### **§ 15**

- 1. Zamawiający przewiduje możliwość dokonania istotnych zmian postanowień zawartej Umowy w stosunku do treści oferty, na podstawie której dokonano wyboru Wykonawcy, w następujących przypadkach:
	- 1) zmiany wysokości łącznego wynagrodzenia brutto, o którym mowa w § 3 ust. 3 Umowy w sytuacji:
		- a) zmiany stawki podatku od towarów i usług (VAT),
		- b) zmiany wysokości minimalnego wynagrodzenia za pracę ustalonego na podstawie art. 2 ust. 3-5 ustawy z dnia 10 października 2002 r. o minimalnym wynagrodzeniu za pracę (Dz. U. z 2017 r. poz. 847),
		- c) zmiany zasad podlegania ubezpieczeniom społecznym lub ubezpieczeniu zdrowotnemu lub wysokości stawki składki na ubezpieczenia społeczne lub zdrowotne

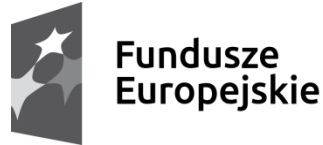

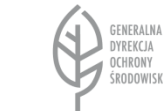

Unia Europejska Europejskie Fundusze Strukturalne i Inwestycyjne

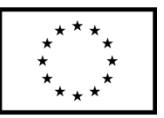

- jeżeli będą one miały wpływ na koszty wykonania przedmiotu Umowy przez Wykonawcę. W takiej sytuacji łączne wynagrodzenie brutto, o którym mowa w § 3 ust. 1 Umowy może ulec odpowiedniemu zmniejszeniu lub zwiększeniu w zależności od skali wpływu powyższych zmian na koszty realizacji przedmiotu Umowy;

- 2) zmiany powszechnie obowiązujących przepisów prawa w zakresie mającym wpływ na realizację przedmiotu Umowy;
- 3) gdy konieczność wprowadzenia zmian, z wyłączeniem zmiany terminu oraz zakresu Umowy będzie następstwem zmian wprowadzonych w umowach pomiędzy Zamawiającym a inną niż Wykonawca stroną, w tym instytucjami nadzorującymi wdrażanie Programu Operacyjnego Pomoc Techniczna, lub Programu Operacyjnego Infrastruktura i Środowisko, w ramach których realizowane jest zamówienie lub będzie następstwem zmian wytycznych dotyczących Programu Operacyjnego Pomoc Techniczna lub wytycznych Programu Operacyjnego Infrastruktura i Środowisko;
- 4) gdy zmiana cech lub sposobu realizacji przedmiotu Umowy będzie zawierała korzystniejsze warunki (np. w zakresie sposobu realizacji serwisu gwarancyjnego) niż wynikające z Umowy;
- 5) gdy wynikną rozbieżności lub niejasności w rozumieniu pojęć użytych w Umowie, których nie można usunąć w inny sposób, a zmiana będzie umożliwiać usunięcie rozbieżności i doprecyzowanie Umowy w celu jednoznacznej interpretacji jej postanowień przez Strony;
- 6) Zamawiający przewiduje możliwość dokonania zmiany treści oferty Wykonawcy z dnia ………………… w zakresie rodzaju, typu lub modelu sprzętu lub oprogramowania pod warunkiem, że proponowane przez Wykonawcę urządzenie/urządzenia lub oprogramowanie będą nowszą wersją urządzenia/urządzeń lub oprogramowania, wskazanych w ofercie, co oznacza, że będą miały identyczne lub lepsze wszystkie parametry, bądź część parametrów lepsze i pozostałe parametry bez zmian.
- 2. Zmiana wysokości wynagrodzenia należnego Wykonawcy w przypadku zaistnienia sytuacji, o której mowa w ust. 1 pkt 1 lit. a, będzie odnosić się wyłącznie do niezrealizowanej części przedmiotu Umowy, zgodnie z terminami określonymi w Umowie, po dniu wejścia w życie przepisów zmieniających stawkę podatku od towarów i usług (VAT) oraz wyłącznie do części przedmiotu Umowy, do której zastosowanie znajdzie zmiana tej stawki.
- 3. W przypadku zmiany, o której mowa w ust. 1 pkt 1 lit. a, wartość wynagrodzenia netto nie zmieni się, a wartość wynagrodzenia brutto zostanie wyliczona na podstawie nowych przepisów.
- 4. Zmiana wysokości wynagrodzenia w przypadku zaistnienia przesłanki, o której mowa w ust. 1 pkt 1 lit. b i c, będzie obejmować wyłącznie część wynagrodzenia należnego Wykonawcy, w odniesieniu do której nastąpiła zmiana wysokości kosztów wykonania Umowy przez Wykonawcę w związku z wejściem w życie przepisów odpowiednio zmieniających wysokość minimalnego wynagrodzenia za pracę lub dokonujących zmian w

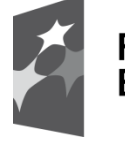

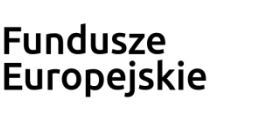

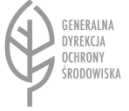

Unia Europeiska Europeiskie Fundusze Strukturalne i Inwestycyjne

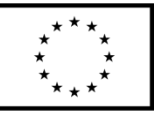

zakresie zasad podlegania ubezpieczeniom społecznym lub ubezpieczeniu zdrowotnemu lub w zakresie wysokości stawki składki na ubezpieczenia społeczne lub zdrowotne.

- 5. W przypadku zmiany, o której mowa w ust. 1 pkt 1 lit. b, wynagrodzenie Wykonawcy ulegnie zmianie o kwotę odpowiadającą wzrostowi kosztu Wykonawcy w związku ze zwiększeniem wysokości wynagrodzeń pracowników Wykonawcy realizujących przedmiot Umowy do wysokości aktualnie obowiązującego minimalnego wynagrodzenia za pracę, z uwzględnieniem wszystkich obciążeń publicznoprawnych od kwoty wzrostu minimalnego wynagrodzenia. Kwota odpowiadająca wzrostowi kosztu Wykonawcy będzie odnosić się wyłącznie do części wynagrodzenia pracowników Wykonawcy realizujących przedmiot Umowy, o których mowa w zdaniu poprzedzającym, odpowiadającej zakresowi, w jakim wykonują oni prace bezpośrednio związane z realizacją przedmiotu Umowy.
- 6. W przypadku zmiany, o której mowa w ust. 1 pkt 1 lit. c, wynagrodzenie Wykonawcy ulegnie zmianie o kwotę odpowiadającą zmianie kosztu Wykonawcy ponoszonego w związku z wypłatą wynagrodzenia pracowników Wykonawcy realizujących przedmiot Umowy. Kwota odpowiadająca zmianie kosztu Wykonawcy będzie odnosić się wyłącznie do części wynagrodzenia pracowników Wykonawcy realizujących przedmiot Umowy, o których mowa w zdaniu poprzedzającym, odpowiadającej zakresowi, w jakim wykonują oni prace bezpośrednio związane z realizacją przedmiotu Umowy.
- 7. W celu zawarcia aneksu do Umowy, każda ze Stron może wystąpić do drugiej Strony z wnioskiem o dokonanie zmiany wysokości wynagrodzenia należnego Wykonawcy, wraz z uzasadnieniem zawierającym w szczególności szczegółowe wyliczenie całkowitej kwoty, o jaką wynagrodzenie Wykonawcy powinno ulec zmianie, oraz wskazaniem daty, od której nastąpiła bądź nastąpi zmiana wysokości kosztów wykonania Umowy uzasadniająca zmianę wysokości wynagrodzenia należnego Wykonawcy.
- 8. W przypadku zmian, o których mowa w ust. 1 pkt 1 lit. b i c, niezależnie od Strony występującej z wnioskiem o zmianę, Wykonawca zobowiązany jest w terminie do 14 dni załączyć dokumenty, z których będzie wynikać, w jakim zakresie zmiany te mają wpływ na koszty wykonania przedmiotu Umowy, w szczególności:
	- 1) pisemne zestawienie wynagrodzeń (zarówno przed jak i po zmianie) pracowników Wykonawcy realizujących przedmiot Umowy, wraz z określeniem zakresu (części etatu), w jakim wykonują oni prace bezpośrednio związane z realizacją przedmiotu Umowy oraz części wynagrodzenia odpowiadającej temu zakresowi – w przypadku zmiany, o której mowa w ust. 1 pkt 1 lit. b,
	- 2) pisemne zestawienie wynagrodzeń (zarówno przed jak i po zmianie) pracowników Wykonawcy realizujących przedmiot Umowy, wraz z kwotami składek uiszczanych do Zakładu Ubezpieczeń Społecznych/Kasy Rolniczego Ubezpieczenia Społecznego w części finansowanej przez Wykonawcę, z określeniem zakresu (części etatu), w jakim wykonują oni prace bezpośrednio związane z realizacją przedmiotu Umowy oraz części wynagrodzenia odpowiadającej temu zakresowi – w przypadku zmiany, o której mowa w ust. 1 pkt 1 lit. c.

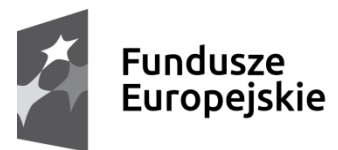

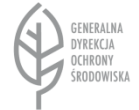

Unia Europeiska Europejskie Fundusze Strukturalne i Inwestycyjne

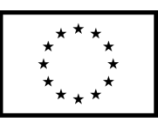

- 9. Zmiana treści oferty, o której mowa w ust. 1 pkt 6 jest dopuszczalna jedynie za zgodą Zamawiającego i pod warunkiem, że proponowane urządzenie/urządzenia lub oprogramowanie spełnia warunki wskazane w ust. 1 pkt 6. Brak zgody Zamawiającego oznacza obowiązek Wykonawcy dostarczenia sprzętu lub oprogramowania zgodnie z ofertą, w terminie wskazanym w § 4 ust. 1 Umowy.
- 10. Wszystkie zmiany Umowy wymagają aneksu w formie pisemnej pod rygorem nieważności, z tym zastrzeżeniem, że każda ze Stron może jednostronnie dokonać zmiany w zakresie numerów telefonów, adresów, numerów rachunków bankowych wskazanych w Umowie, osób odpowiedzialnych po obu Stronach za realizację umowy, zawiadamiając niezwłocznie o tym pisemnie drugą Stronę.
- 11. Zmiany, o których mowa w ust. 1 pkt 2-6 nie będą skutkować zmianą wynagrodzenia wskazanego w § 3 ust. 1 Umowy ani terminu realizacji wskazanego w § 4 Umowy ani naliczeniem kar umownych, bądź odsetek ustawowych za zwłokę dla którejkolwiek ze Stron.

W sprawach nieuregulowanych niniejszą umową mają zastosowanie przepisy Kodeksu cywilnego oraz ustawy Pzp.

**§ 17**

- 1. Wszelkie spory między Stronami wynikające z realizacji Umowy, będą rozstrzygane polubownie w drodze negocjacji.
- 2. Po bezskutecznym upływie 30 dni od złożenia przez Stronę drugiej Stronie wniosku o rozstrzygnięcie sporu w drodze negocjacji, spory wynikłe w związku albo na podstawie Umowy, będą rozstrzygane przez Sąd powszechny właściwy miejscowo dla siedziby Zamawiającego.

**§ 18**

Umowa sporządzona została w trzech jednobrzmiących egzemplarzach, dwóch dla Zamawiającego i jednym dla Wykonawcy.

…………………………………… ………………………………

# **ZAMAWIAJĄCY WYKONAWCA**

Załączniki:

- 1) Załącznik nr 1 Szczegółowy Opis Przedmiotu Zamówienia;
- 2) Załącznik nr 2 kopia formularza ofertowego Wykonawcy;
- 3) Załącznik nr 3 Wzór Protokołu odbioru.

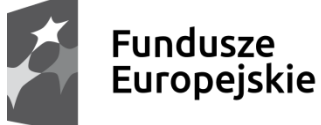

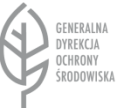

Unia Europeiska Europejskie Fundusze Strukturalne i Inwestycyjne

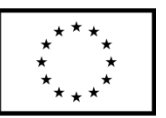

*Załącznik nr 3 do Umowy*

# **PROTOKÓŁ ODBIORU**

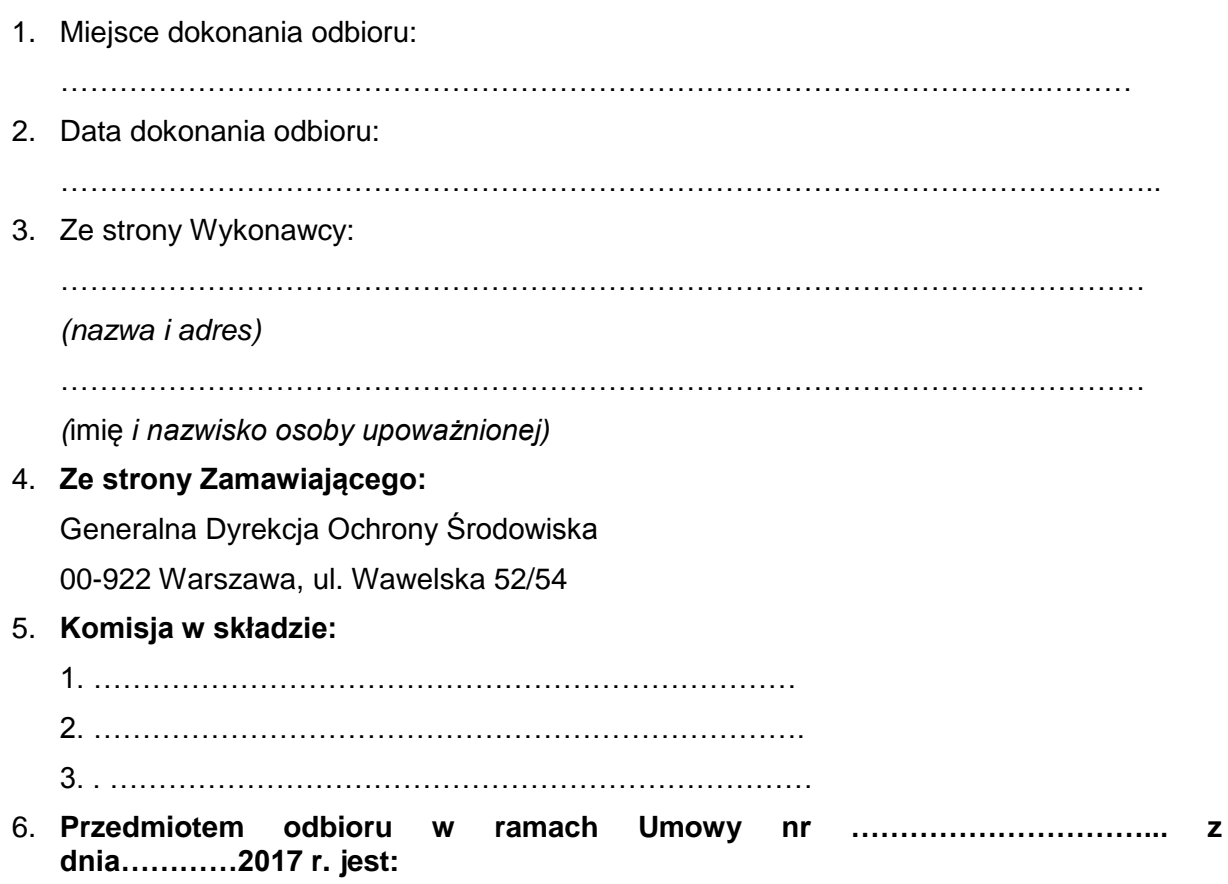

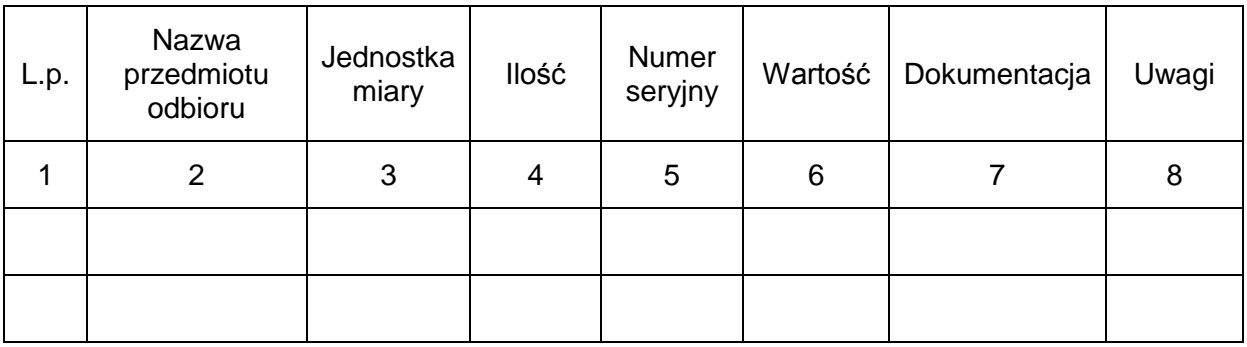

7. **Potwierdzenie kompletności realizacji przedmiotu umowy:** 

− Kompletna/ Niekompletna \*

zastrzeżenia….............................................................................................

8. **Potwierdzenie zgodności jakości przyjmowanego przedmiotu zamówienia z parametrami/funkcjonalnością zaoferowaną w ofercie:** 

− Zgodne/Niezgodne\*

zastrzeżenia……………………………………………………………...................................... 9. **Świadczenia dodatkowe** *(jeśli były przewidziane w Umowie):*  − Wykonane zgodnie z Umową/ Wykonane niezgodnie z Umową \* zastrzeżenia………………………………… 10. **Termin wykonania Umowy:**  − Zgodny z Umową/ Niezgodny z Umową \* zastrzeżenia *(ilość dni zwłoki)*…………………………………………………………………... 11. **Kolejny termin odbioru** *(jeśli został wyznaczony):*  − Zgodny z ustaleniem/ Niezgodny z ustaleniem \* zastrzeżenia *(ilość dni zwłoki)*……………………...…………………………………………… 12. **Końcowy wynik odbioru:**  − Pozytywny/ Negatywny \* zastrzeżenia…………………………………………………………………………………...…. **Komisja odbioru Wykonawca …………………………… ………………………………. …………………………… ……………………………**

*\*) niepotrzebne skreślić*